## **Astuce pour envoyer une image au format jpeg**

**Format de l'image** : Limiter la taille du fichier en diminuant la résolution dans les paramètres de l'appareil photo (Choisir au maximum HD et 1280 x 720)

**Prise de vue**

- Eclairage : Préférer un éclairage au plafond à un éclairage ponctuel comme une fenêtre, une lampe de bureau ou un flash pour limiter les ombres ou des reflets dus à une surexposition.
- Cadrage : Placer l'appareil à une distance qui permette d'avoir l'image entière en plein écran. L'appareil doit être parallèle au document pour que l'image ne soit pas déformée.
- Stabilité : Se placer en position stable, poser si possible les coudes sur la table.

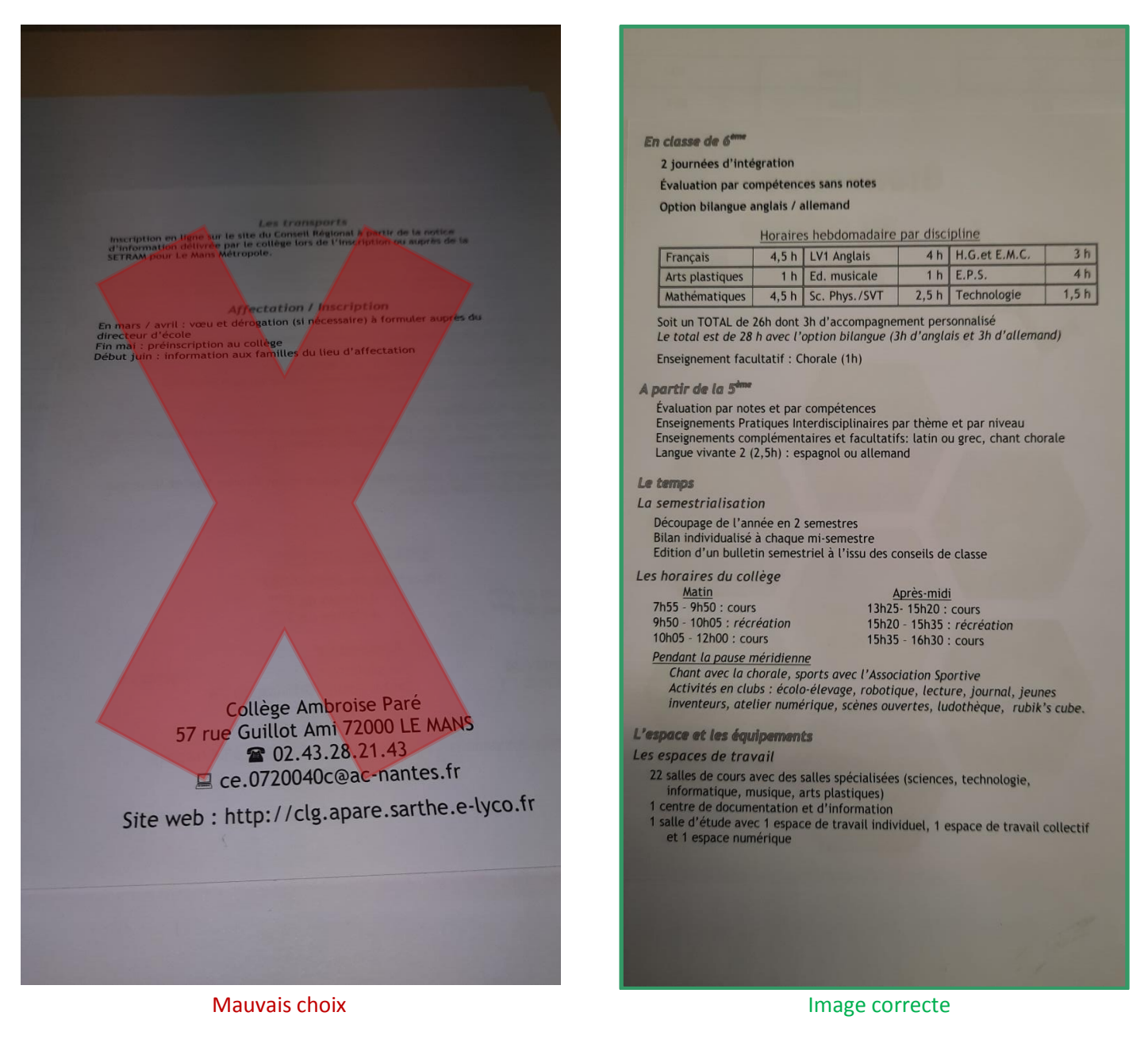